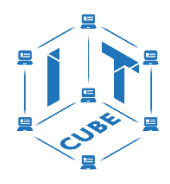

#### ГОСУДАРСТВЕННОЕ БЮДЖЕТНОЕ ОБЩЕОБРАЗОВАТЕЛЬНОЕ УЧРЕЖДЕНИЕ СРЕДНЯЯ ОБЩЕОБРАЗОВАТЕЛЬНАЯ ШКОЛА № 475 ВЫБОРГСКОГО РАЙОНА САНКТ-ПЕТЕРБУРГА

Принята на заседании педагогического совета ГБОУ школа № 475 Выборгского района Санкт-Петербурга Протокол № 7 от 30.08.2023 г.

Утверждена директором ГБОУ школа № 475 Выборгского района Санкт-Петербурга Овечкин А.В Приказ № 09/6а от 30.08.2023 г.

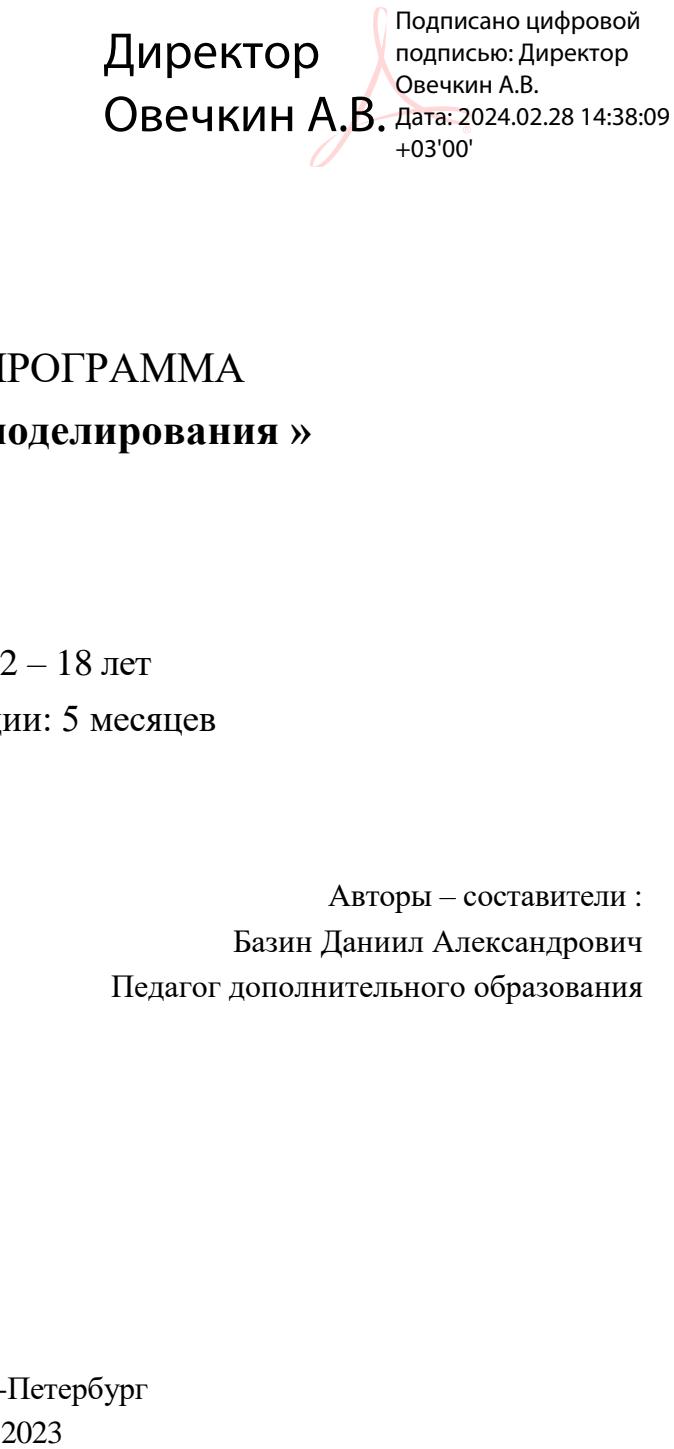

# РАБОЧАЯ ПРОГРАММА **« Основы 3Д – моделирования »**

Возраст: 12 – 18 лет Срок реализации: 5 месяцев

> Авторы – составители : Базин Даниил Александрович Педагог дополнительного образования

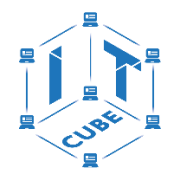

#### **Пояснительная записка**

Рабочая программа «Основы 3Д – моделирования» составлена в соответствии:

[Концепция развития дополнительного образования детей до 2030 года.](http://lyceum64.ru/alldocs/ODOD/koncepciya_678.pdf)  [Распоряжение Правительства Российской Федерации от 31.03.2022 № 678-р.](http://lyceum64.ru/alldocs/ODOD/koncepciya_678.pdf) Устав ГБОУ школы №475 Выборгского района Санкт-Петербурга. Положение о центре цифрового образования детей «IT-куб» Дополнительная общеобразовательная общеразвивающая программа технической направленности «Основы 3Д моделирования».

Режим занятий разработан в соответствии с требованиями и нормами СанПиН.

Место проведения занятий ГБОУ школа №475 Выборгского района Санкт-Петербурга

Рабочая программа базового обучения, направлена на формирование проектного, технического мышления и начальных сведений в сфере конструирования и промышленного дизайна.

Изучение программы позволяет обучающимся приобрести новые знания и освоить инструменты для создания и визуализации моделей, что будет способствовать профориентации в области современных компьютерных технологий, а также расширит их кругозор, представления о метапредметных взаимосвязях. При этом при разработке и выполнении групповой проектной работы учащиеся смогутне только более глубоко познакомиться с предметной областью, но и развить в себе ответственность и лидерские способности.

Рабочая программа включает в себя общие сведения о графических изображениях, применяемых в практической деятельности, теоретические основы получения и рациональные приемы их выполнения при отображении различных объектов. Важное место отводиться проекционному черчению, которое формирует умение анализировать геометрические свойства предметов окружающего мира, обосновывать выбор числа и видов изображений на чертежах. Это развивает творческий самостоятельный подход к решению различных задач, связанных с вопросами конструирования формы деталей. Занятие с использованием информационных технологий должен содержать теоретическую часть, в которой необходимо дать описание математической модели объекта и практическую часть, создание, или построение этой модели или объекта на компьютере.

#### **Объем и срок реализации программы**

Продолжительность освоениядополнительной общеобразовательной общеразвивающей программы технической направленности составляет 36 часов.

Программа рассчитана на 5 месяцев.

Программа реализуется на бюджетной основе.

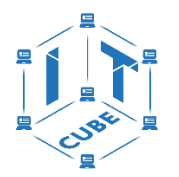

Форма проведения занятий: очная, 1 раз в неделю по 2 академических часа. Один академический час составляет – 45 минут.

Занятия проводятся в группе не более 14 человек.

Ориентирована для обучающихся 12 – 18 лет

Обучение по программе возможно с применением электронного формата обучения и дистанционных образовательных технологий.

### **Комплектование и норма наполнения учебной группы**

Зачисление в группу осуществляется на основании приказа директора.

Процедура набора на программу обучения «Основы 3Д моделирования» принимается в соответствии с локальными актами ГБОУ школы №475 Выборгского района Санкт-Петербурга.

Формирования групп, обучающиеся в возрасте от 12 до 18 лет включительно. На первый год обучения принимаются все желающие, формируются разновозрастные группы. Допускается дополнительный набор в период обучения на основе собеседования.

**Цель рабочей программы -** формирование у учащихся целостного представления пространственного моделирования и проектирования объектов на компьютере, создание собственных моделей, развитие проектного, пространственного, технического мышления обучающихся и их творческого развития при выполнении проектов по 3D моделированию.

Современный курс черчения на основе информационных технологий позволяет дать основные понятия - это:

Познание мира с помощью изображений и трехмерных моделей;

Хранение знаний о мире в визуальной форме;

Представление и передача визуальной информации.

## **Задачи рабочей программы:**

Познакомить обучающихся с основами теории изображений, графическим методом проецирования и трехмерным моделированием;

Научить разрабатывать проекционные чертежи;

Обучить базовым навыкам работы в САПР/Системами Автоматизированного Проектирования (3д моделирования);

Познакомить с современными методами выполнения конструкторской документации с использованием ПК;

Научить применять полученные знания для решения задач с творческим содержанием (в основном с преобразованием формы предметов).

Систематизировать подходы к изучению предмета;

Сформировать у учащихся единую систему понятий, связанных с созданием трехмерных и плоскостных моделей объектов;

Показать основные приемы эффективного использования систем автоматизированного проектирования;

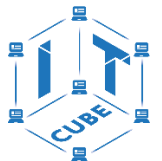

Сформировать логические связи с другими предметами (геометрией, черчением, информатикой, физикой), входящими в курс предпрофессионального, профильного образования;

Развить аналитические способности;

Развить техническое мышление;

Дать учащимся знания основ метода прямоугольных проекций и построения аксонометрических изображений с помощью компьютерных программ КОМПАС-3D LT, AUTODESK INVENTOR PROFESSIONAL.

Дать понятие математического описания геометрического объекта (визуализация);

Научить анализировать форму и конструкцию предметов, их графические изображения, понимать условности чертежа читать и выполнять эскизы и чертежи деталей;

Познакомить с методами и способами хранения графической информации с помощью компьютера, дать понятия графических примитивов, алгоритма построения геометрических объектов;

Научить самостоятельно работать с учебными и справочными пособиями; Воспитать чувство товарищества и личной ответственности.

На уроке материал может излагаться следующим образом:

Введение основных понятий и методов работы с командами и инструментами на ПК, в САПР;

Выполнение задания для закрепления навыков работы с изученными командами и инструментами;

Контрольные вопросы и упражнения для самостоятельного изучения;

Лекция;

Обсуждение;

Практическое занятие (выполнение проекта).

Использование данного курса для дистанционного обучения.

Графические программы КОМПАС-3D LT и AUTODESK INVENTOR PROFESSIONAL ориентированы на быстрое и удобное выполнение трехмерных моделей, подготовка и выпуск чертежно-конструкторской документации, что значительно повышает эффективность и качество проектирования. Они одинаково удобны как для машиностроения, так для и приборостроения, строительства и архитектуры.

Основные возможности КОМПАС-3D LT и AUTODESK INVENTOR PROFESSIONAL:

геометрические построения средствами «электронного кульмана»;

редактирование изображения (сдвиг, повтор, копирование, масштабирование, деформация, симметрия и т.д.)

оформление технических требований и основных надписей;

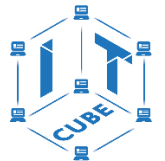

сохранение типовых фрагментов чертежа и их перенесение в другой чертеж;

использование библиотек типовых параметрических изображений; создание сборочных чертежей и т.д.;

твердотельное моделирование, моделирование из листового металла; создание сборочных моделей и т.д.

Скачать КОМПАС-3D LT можно на сайте АСКОН: https://ascon.ru/

Скачать AUTODESK INVENTOR PROFESSIONAL можно на сайте AUTODESK: https:[//www.autodesk.ru/](http://www.autodesk.ru/)

#### **Планируемые результаты**

*Учащиеся должны знать:*

правила оформления чертежа согласно ГОСТ ЕСКД;

приемы работы в компьютерной программе КОМПАС-3D LT;

основы твердотельного моделирования и моделирования из листового металла.

*Учащиеся должны уметь:*

умение разработать и реализовать проект;

читать и составлять техническое задание;

работать с твердотельным моделированием (3Д моделирование);

анализировать форму предмета по чертежу, наглядному изображению, натуре;

осуществлять несложные преобразования формы и пространственного положения предметов и их частей;

анализировать графический состав изображений;

приводить примеры использования графики в жизни, быту и профессиональной деятельности человека;

моделировать, редактировать, разрабатывать трехмерные модели различных деталей;

создавать сборочные единицы;

выстраивать защиту проекта;

использовать 3Д моделирования в решении бытовых задач;

работать в команде.

#### **Содержание рабочей программы**

Курс «Основы 3Д Моделирования» рассчитан на 5 месяцев обучения - 2 часа в неделю/36 ч. в полугодие. Программа имеет техническую направленность.

# **Модуль 1. основы 3d моделирование. твердотельное моделирование. 3d lt. (25 ч.)**

Инструктаж по ТБ. Цели и задачи программы. Обзор и основные возможности программы. Интерфейс: главное меню, панели инструментов, браузер проекта, командные панели, окна проекций, их назначение и настройка.

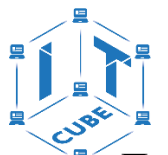

Принципы моделирования объекта в системе координат. Приемы, необходимые для моделирования объектов в программе КОМПАС 3D LT. Буллевые операции. Построение базовых геометрических фигур через инструменты быстрых примитивов. Изучение основных элементов КОМПАС 3D LT 3D моделирования. Редактирование простейших моделей. Создание простых моделей путем булевых операций. Использование массивов. Построение базовых геометрических фигур.

Создание базовых эскизов, геометрические привязки, основные и вспомогательные линии. Правила построения эскизов, необходимые для оптимизации дальнейшего построения объекта. Создание эскизов на объекте. Вспомогательные точки, оси и плоскости построения. Буллевые операции. Построение базовых геометрических фигур через инструменты быстрых примитивов. Создание эскизов, установка геометрических привязок. Создание базовых форм через инструмент быстрых примитивов. Создание простых тел, установка их параметров. Создание дополнительных элементов на телах. Понятие модификации и сплайнового моделирования. Элементы объекта: Вершины, ребра, грани, поверхности объекта, их видимость. Улучшенные примитивы. Категории объектов, их назначение. Управление отображением объектов в окнах. Типы соединений. Создание сложных объектов, установка их параметров. Создание групп объектов, с использованием соединений. Сборка единиц.

#### **Модуль 2. Прототипирование. подготовка к 3d-печати. (11 ч.)**

Аддитивное производство, быстрое прототипирование. Понятие прототипирование. 3D печать. Устройство 3D принтеров. Подготовка файлов к 3D печати. Слайсеры и работа в них. Особенности создания моделей для дальнейшего прототипирования с учетом характеристик принтера. Адаптация готовых моделей к печати. Наложение текстур, деталей и обработка изображения.

Создание модели по заданным параметрам. Особенности построения защиты проекта. Создание проекта. Защита проекта. Презентация проектов. Анализ проделанной работы. Выводы и перспективы дальнейшего применения полученных навыков.

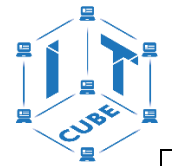

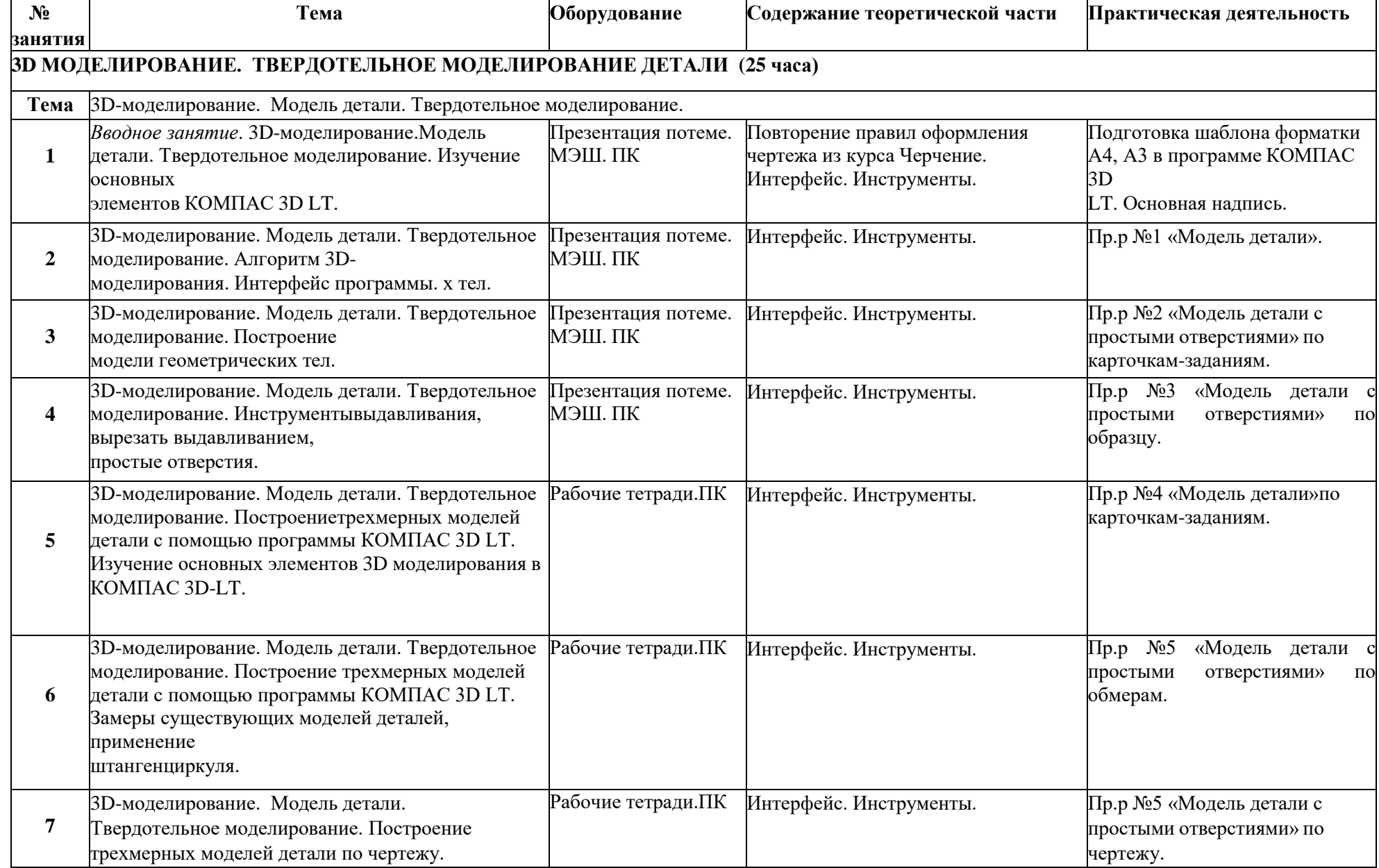

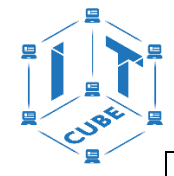

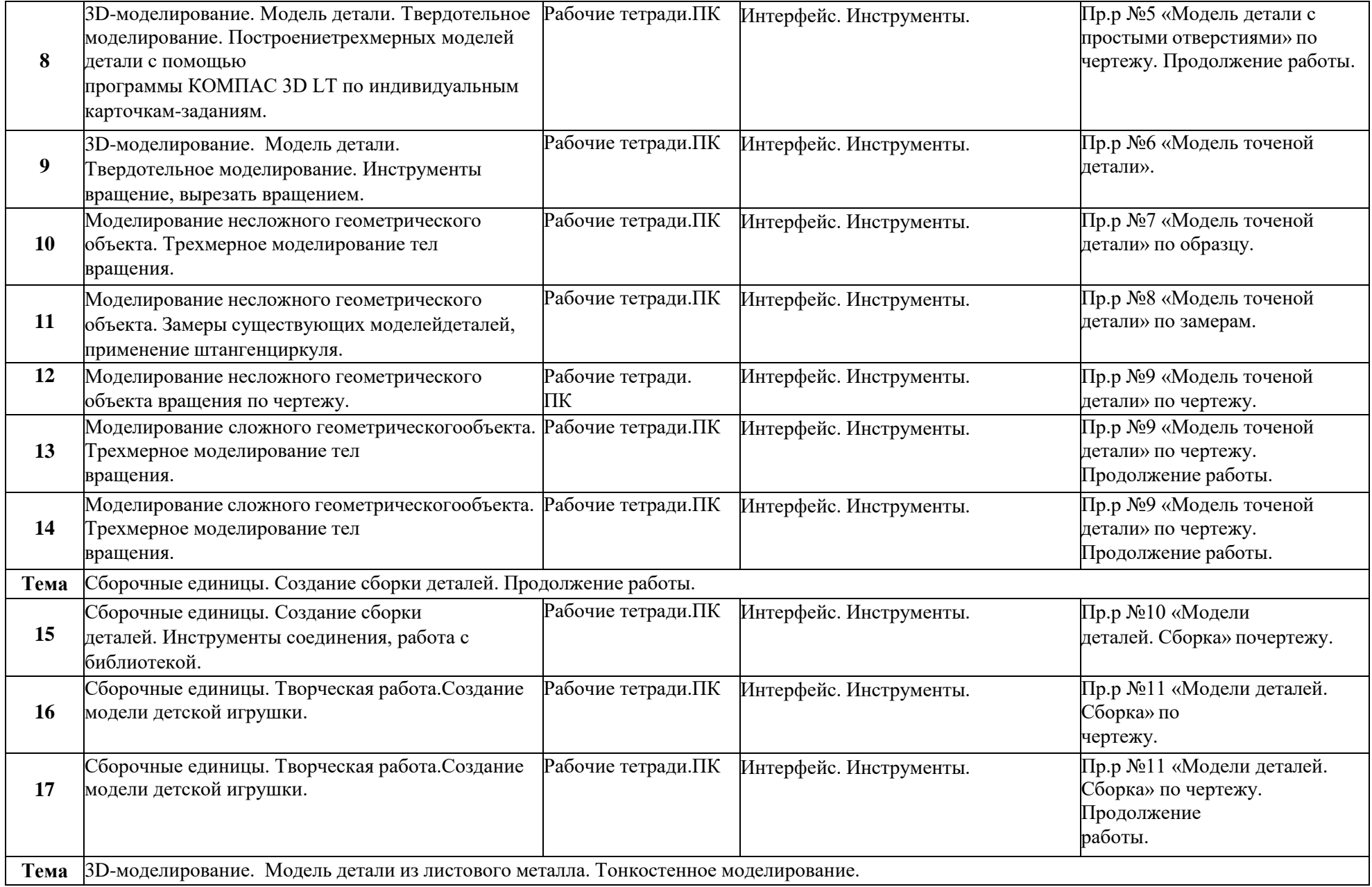

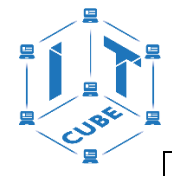

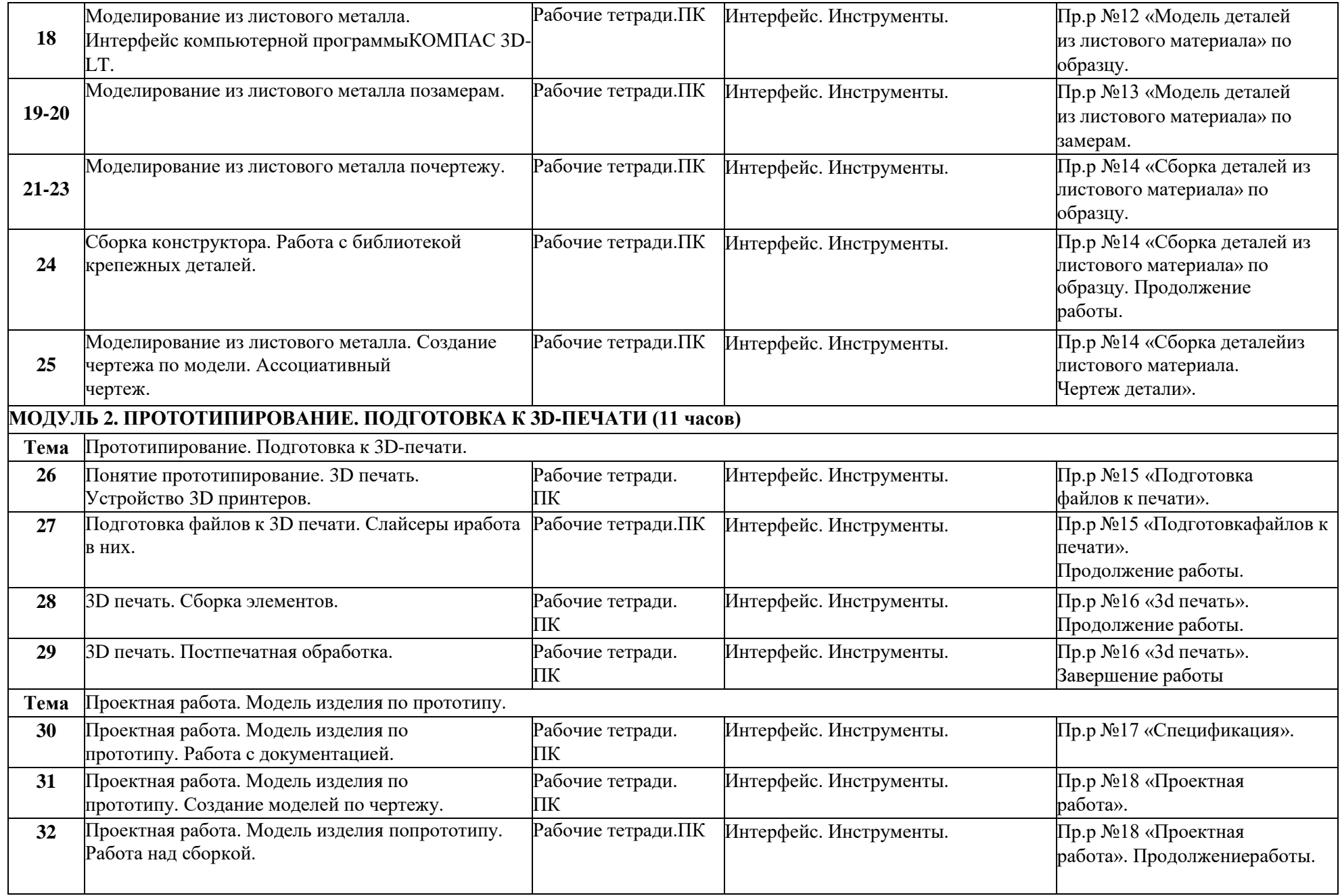

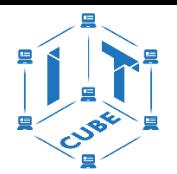

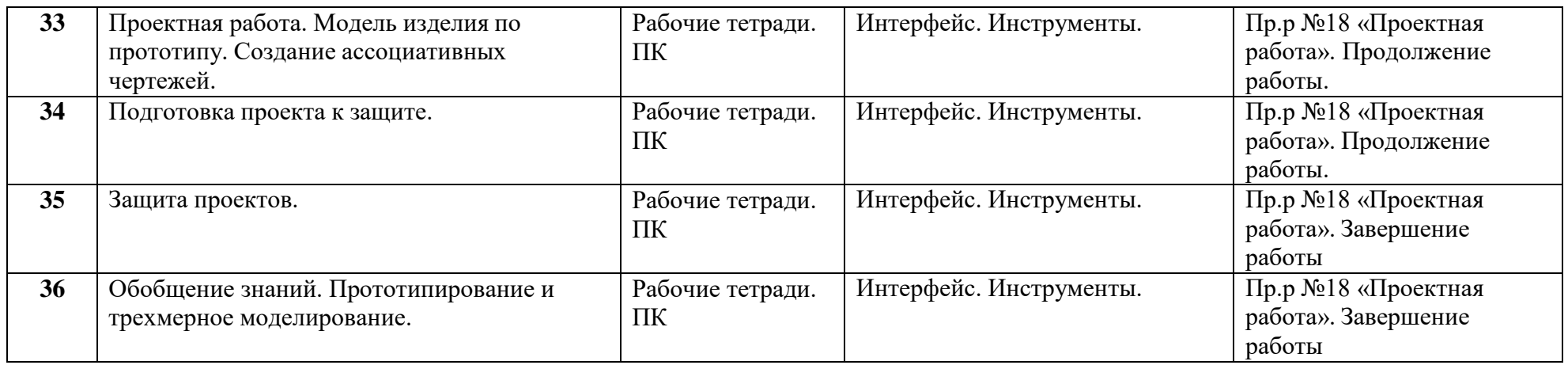

### **Формы подведения итоговой и промежуточной аттестации**

*Подведение итогов реализуется в рамках следующих мероприятий:* 

Тестирование; Групповые и индивидуальные задания.

*Формы демонстрации результатов обучения:*

Представление результатов образовательной деятельности пройдет в форме публичной презентации своего проекта.

*Формы диагностики результатов обучения:*

Открытые мероприятия и мастер-классы.